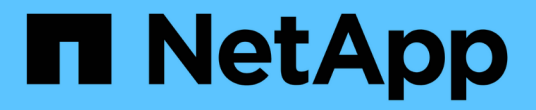

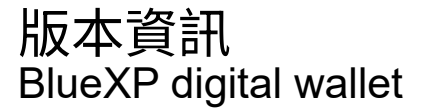

NetApp March 18, 2024

This PDF was generated from https://docs.netapp.com/zh-tw/bluexp-digital-wallet/whats-new.html on March 18, 2024. Always check docs.netapp.com for the latest.

# 目錄

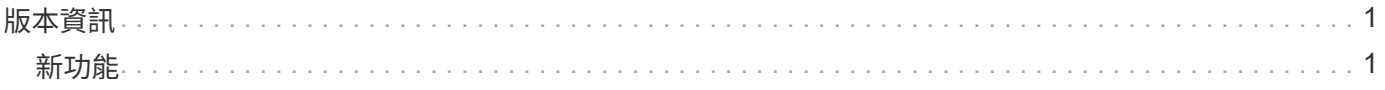

## <span id="page-2-0"></span>版本資訊

## <span id="page-2-1"></span>新功能

瞭解 BlueXP 數位錢包的新功能。

**2024** 年 **3** 月 **5** 日

### **BlueXP** 災難恢復

BlueXP 數位錢包現在可讓您管理 BlueXP 災難恢復的授權。您可以新增授權、更新授權、以及檢視授權容量的 詳細資料。

["](https://docs.netapp.com/us-en/bluexp-digital-wallet/task-manage-data-services-licenses.html)[瞭解如何管理](https://docs.netapp.com/us-en/bluexp-digital-wallet/task-manage-data-services-licenses.html) [BlueXP](https://docs.netapp.com/us-en/bluexp-digital-wallet/task-manage-data-services-licenses.html) [資料服務的授權](https://docs.netapp.com/us-en/bluexp-digital-wallet/task-manage-data-services-licenses.html)["](https://docs.netapp.com/us-en/bluexp-digital-wallet/task-manage-data-services-licenses.html)

## **2023** 年 **7** 月 **30** 日

### 使用報告增強功能

Cloud Volumes ONTAP 使用率報告現在有幾項改善功能:

- TiB 單元現在已包含在欄名稱中。
- 現在包含序號的新 \_ 節點 \_ 欄位。
- 儲存 VM 使用量報告中現在包含新的 \_ 工作負載類型 \_ 欄。
- 工作環境名稱現在已包含在儲存 VM 和 Volume 使用量報告中。
- 現在、磁碟區類型 *file* 會標示為 \_ 主要(讀取 / 寫入) \_ 。
- Volume 類型 *secondary* 現在標示為 \_Secondary ( DP ) \_ 。

如需使用報告的詳細資訊、請參閱 ["](https://docs.netapp.com/us-en/bluexp-digital-wallet/task-manage-capacity-licenses.html#download-usage-reports)[下載使用報告](https://docs.netapp.com/us-en/bluexp-digital-wallet/task-manage-capacity-licenses.html#download-usage-reports)["](https://docs.netapp.com/us-en/bluexp-digital-wallet/task-manage-capacity-licenses.html#download-usage-reports)。

## **2023** 年 **5** 月 **7** 日

#### **Google Cloud** 私有優惠

BlueXP 數位電子錢包現在會識別與私有方案相關的 Google Cloud Marketplace 訂閱、並顯示訂閱的結束日期和 期限。這項增強功能可讓您確認您已成功接受私人優惠、並驗證其條款。

#### 充電使用量明細

現在、您可以瞭解訂閱容量型授權時所需支付的費用。以下類型的使用報告可從 BlueXP 數位錢包下載。使用報 告會提供您訂閱的容量詳細資料、並告訴您如何為 Cloud Volumes ONTAP 訂閱中的資源收取費用。可下載的報 告可輕鬆與他人共用。

- Cloud Volumes ONTAP 套件使用率
- 高階使用率
- 儲存 VM 使用率
- Volume 使用量

如需使用報告的詳細資訊、請參閱 ["](https://docs.netapp.com/us-en/bluexp-digital-wallet/task-manage-capacity-licenses.html#download-usage-reports)[下載使用報告](https://docs.netapp.com/us-en/bluexp-digital-wallet/task-manage-capacity-licenses.html#download-usage-reports)["](https://docs.netapp.com/us-en/bluexp-digital-wallet/task-manage-capacity-licenses.html#download-usage-reports)。

## **2023**年**4**月**3**日

電子郵件通知

BlueXP 數位電子錢包現在支援電子郵件通知。

如果您設定通知設定、您可以在BYOL授權即將過期(「警告」通知)或已過期(「錯誤」通知)時收到電子郵 件通知。

#### ["](https://docs.netapp.com/us-en/bluexp-setup-admin/task-monitor-cm-operations.html)[瞭解如何設定電子郵件通知](https://docs.netapp.com/us-en/bluexp-setup-admin/task-monitor-cm-operations.html)["](https://docs.netapp.com/us-en/bluexp-setup-admin/task-monitor-cm-operations.html)

#### 授權的市場訂閱容量

在檢視 Cloud Volumes ONTAP 的容量型授權時、 BlueXP 數位錢包現在會顯示您購買的市場私有優惠授權容 量。

["](https://docs.netapp.com/us-en/bluexp-digital-wallet/task-manage-capacity-licenses.html)[瞭解如何檢視您帳戶中的已用容量](https://docs.netapp.com/us-en/bluexp-digital-wallet/task-manage-capacity-licenses.html)["](https://docs.netapp.com/us-en/bluexp-digital-wallet/task-manage-capacity-licenses.html)。

## **2022**年**11**月**6**日

訂閱與年度合約

您的 PAYGO 訂閱和 BlueXP 年度合約現在可從 BlueXP 數位錢包檢視和管理。

["](https://docs.netapp.com/us-en/bluexp-digital-wallet/task-manage-subscriptions.html)[瞭解如何管理您的訂閱](https://docs.netapp.com/us-en/bluexp-digital-wallet/task-manage-subscriptions.html)["](https://docs.netapp.com/us-en/bluexp-digital-wallet/task-manage-subscriptions.html)。

## **2022**年**9**月**18**日

#### 最佳化的 **I/O** 和 **WORM** 容量

BlueXP 數位錢包現在會顯示最佳化 I/O 授權套件的摘要、以及您帳戶中 Cloud Volumes ONTAP 系統的隨需 WORM 容量。

這些詳細資料可協助您更深入瞭解如何收取費用、以及是否需要購買額外容量。

["](https://docs.netapp.com/us-en/bluexp-digital-wallet/task-manage-capacity-licenses.html)[瞭解如何檢視您帳戶中的已用容量](https://docs.netapp.com/us-en/bluexp-digital-wallet/task-manage-capacity-licenses.html)["](https://docs.netapp.com/us-en/bluexp-digital-wallet/task-manage-capacity-licenses.html)。

## **2022**年**7**月**31**日

#### 變更充電方法

您現在可以變更Cloud Volumes ONTAP 使用容量型授權的功能、以供選用的功能。例如、如果您部署Cloud Volumes ONTAP 的是含有Essentials套件的功能完善的系統、則當您的業務需求改變時、可以將其變更 為Professional套件。

## **2022**年**7**月**3**日

已用容量

現在顯示您帳戶的總使用容量、以及授權套件所耗用的容量。這有助於瞭解您的收費方式、以及您是否需要購買 額外容量。

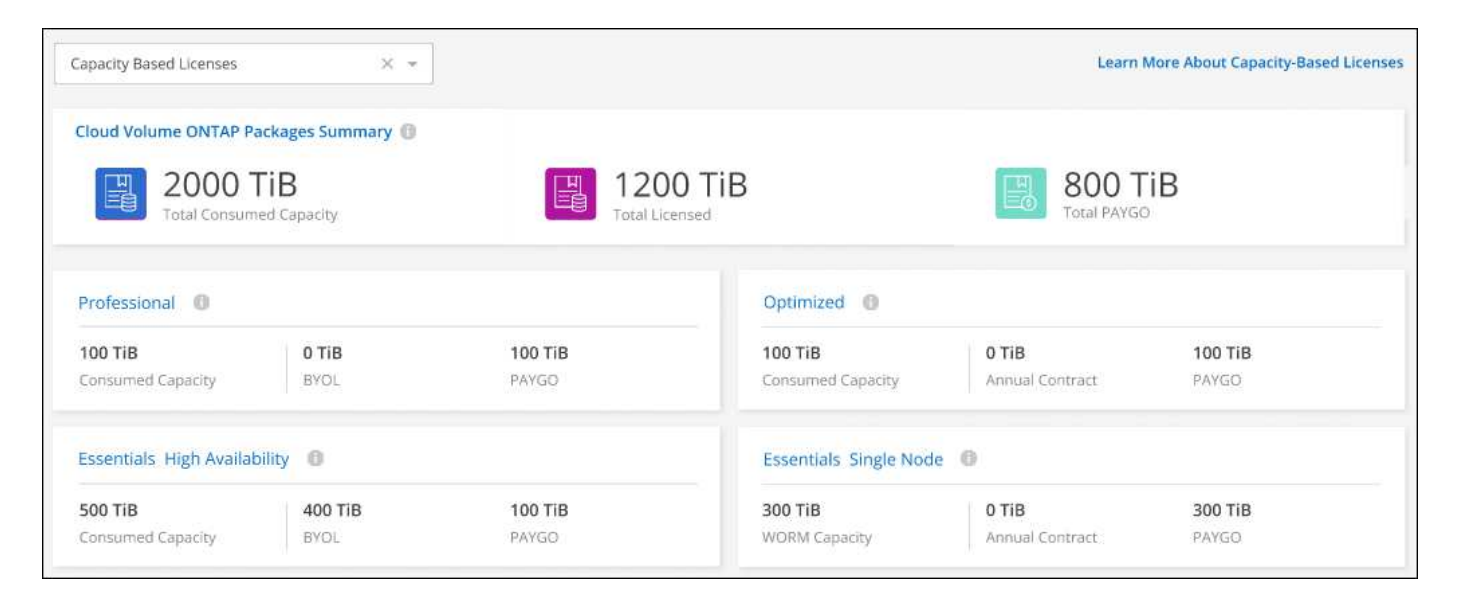

## **2022**年**2**月**27**日

#### 內部部署 **ONTAP** 叢集的授權

您現在可以檢視內部部署 ONTAP 叢集的詳細目錄、以及其硬體和服務合約到期日。此外也提供叢集的其他詳細 資料。

["](https://docs.netapp.com/us-en/bluexp-digital-wallet/task-manage-on-prem-clusters.html)[瞭解如何管理內部部署](https://docs.netapp.com/us-en/bluexp-digital-wallet/task-manage-on-prem-clusters.html) [ONTAP](https://docs.netapp.com/us-en/bluexp-digital-wallet/task-manage-on-prem-clusters.html) [叢集的授權](https://docs.netapp.com/us-en/bluexp-digital-wallet/task-manage-on-prem-clusters.html)["](https://docs.netapp.com/us-en/bluexp-digital-wallet/task-manage-on-prem-clusters.html)。

## **2022**年**1**月**2**日

授權條款會自動更新

如果您變更任何授權的容量或期限,授權條款現在會在中自動更新。您不需要自行手動更新授權。

自動授權更新適用於所有類型的 Cloud Volumes ONTAP 授權和所有資料服務授權。

#### 版權資訊

Copyright © 2024 NetApp, Inc. 版權所有。台灣印製。非經版權所有人事先書面同意,不得將本受版權保護文件 的任何部分以任何形式或任何方法(圖形、電子或機械)重製,包括影印、錄影、錄音或儲存至電子檢索系統 中。

由 NetApp 版權資料衍伸之軟體必須遵守下列授權和免責聲明:

此軟體以 NETAPP「原樣」提供,不含任何明示或暗示的擔保,包括但不限於有關適售性或特定目的適用性之 擔保,特此聲明。於任何情況下,就任何已造成或基於任何理論上責任之直接性、間接性、附隨性、特殊性、懲 罰性或衍生性損害(包括但不限於替代商品或服務之採購;使用、資料或利潤上的損失;或企業營運中斷),無 論是在使用此軟體時以任何方式所產生的契約、嚴格責任或侵權行為(包括疏忽或其他)等方面,NetApp 概不 負責,即使已被告知有前述損害存在之可能性亦然。

NetApp 保留隨時變更本文所述之任何產品的權利,恕不另行通知。NetApp 不承擔因使用本文所述之產品而產 生的責任或義務,除非明確經過 NetApp 書面同意。使用或購買此產品並不會在依據任何專利權、商標權或任何 其他 NetApp 智慧財產權的情況下轉讓授權。

本手冊所述之產品受到一項(含)以上的美國專利、國外專利或申請中專利所保障。

有限權利說明:政府機關的使用、複製或公開揭露須受 DFARS 252.227-7013(2014 年 2 月)和 FAR 52.227-19(2007 年 12 月)中的「技術資料權利 - 非商業項目」條款 (b)(3) 小段所述之限制。

此處所含屬於商業產品和 / 或商業服務(如 FAR 2.101 所定義)的資料均為 NetApp, Inc. 所有。根據本協議提 供的所有 NetApp 技術資料和電腦軟體皆屬於商業性質,並且完全由私人出資開發。 美國政府對於該資料具有 非專屬、非轉讓、非轉授權、全球性、有限且不可撤銷的使用權限,僅限於美國政府為傳輸此資料所訂合約所允 許之範圍,並基於履行該合約之目的方可使用。除非本文另有規定,否則未經 NetApp Inc. 事前書面許可,不得 逕行使用、揭露、重製、修改、履行或展示該資料。美國政府授予國防部之許可權利,僅適用於 DFARS 條款 252.227-7015(b) (2014年2月) 所述權利。

商標資訊

NETAPP、NETAPP 標誌及 <http://www.netapp.com/TM> 所列之標章均為 NetApp, Inc. 的商標。文中所涉及的所 有其他公司或產品名稱,均為其各自所有者的商標,不得侵犯。